# **Capacitação de edição na Wikidata Veronica Stocco** / Myxomatosis0 / VStocco (WMB) vrnc.stocco@gmail.com

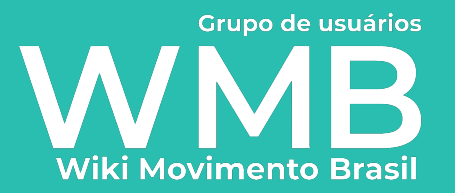

# **O que é o Wikidata?**

#### **Wikidata**

central de armazenamento para os dados estruturados dos Wiki projetos

armazena dados ligados como declarações na forma de triplas de "sujeito, predicado e objeto"

"Lygia Fagundes Telles é uma escritora."

#### **Dados tabulados**

### Lygia Fagundes Telles

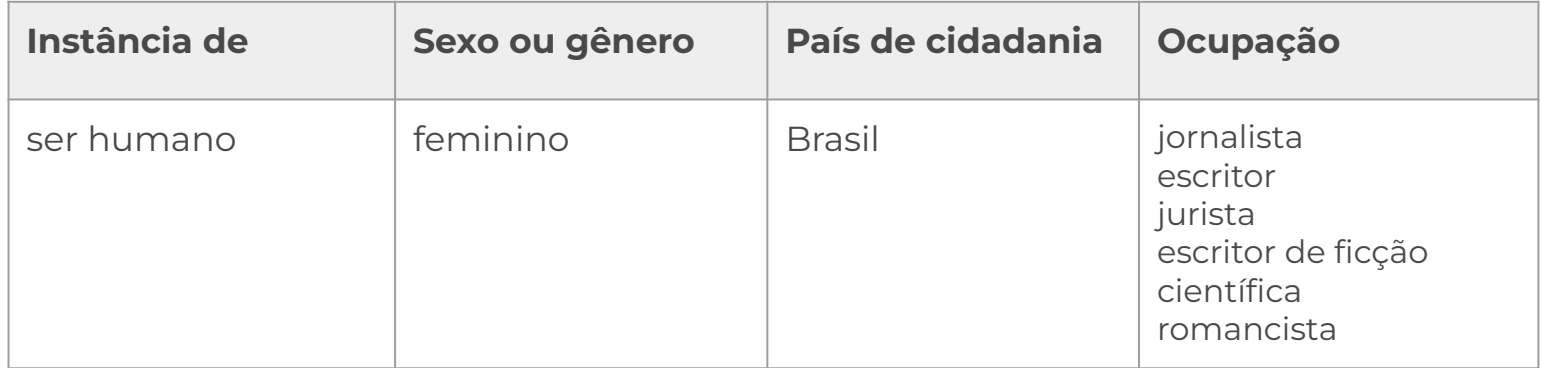

### **Dados ligados** *(linked data)*

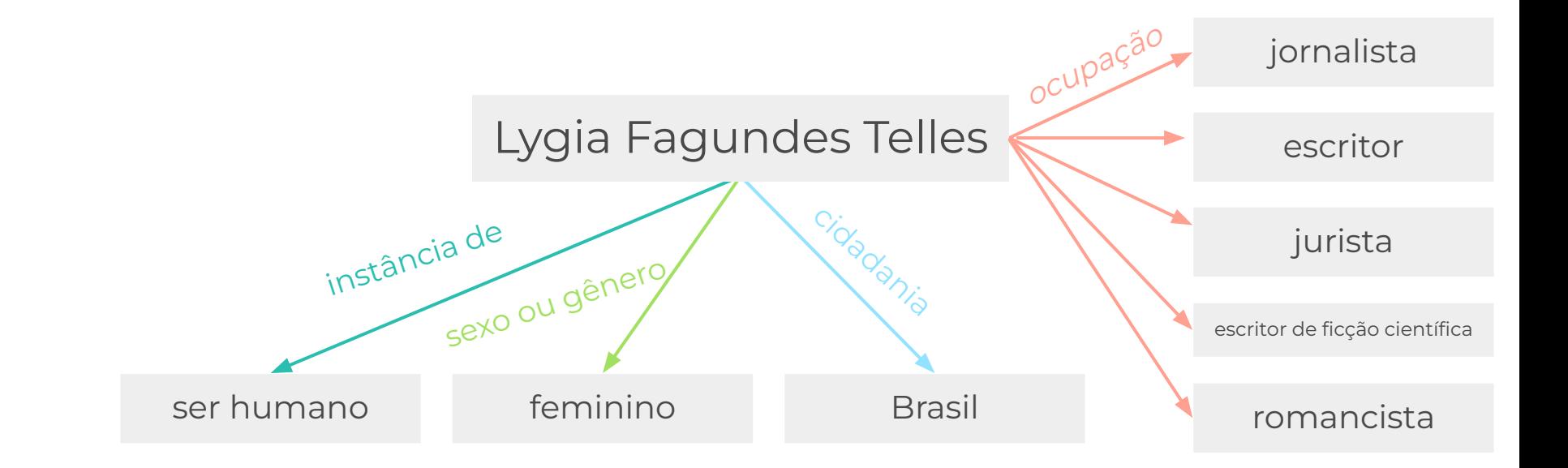

## **Um item no Wikidata**

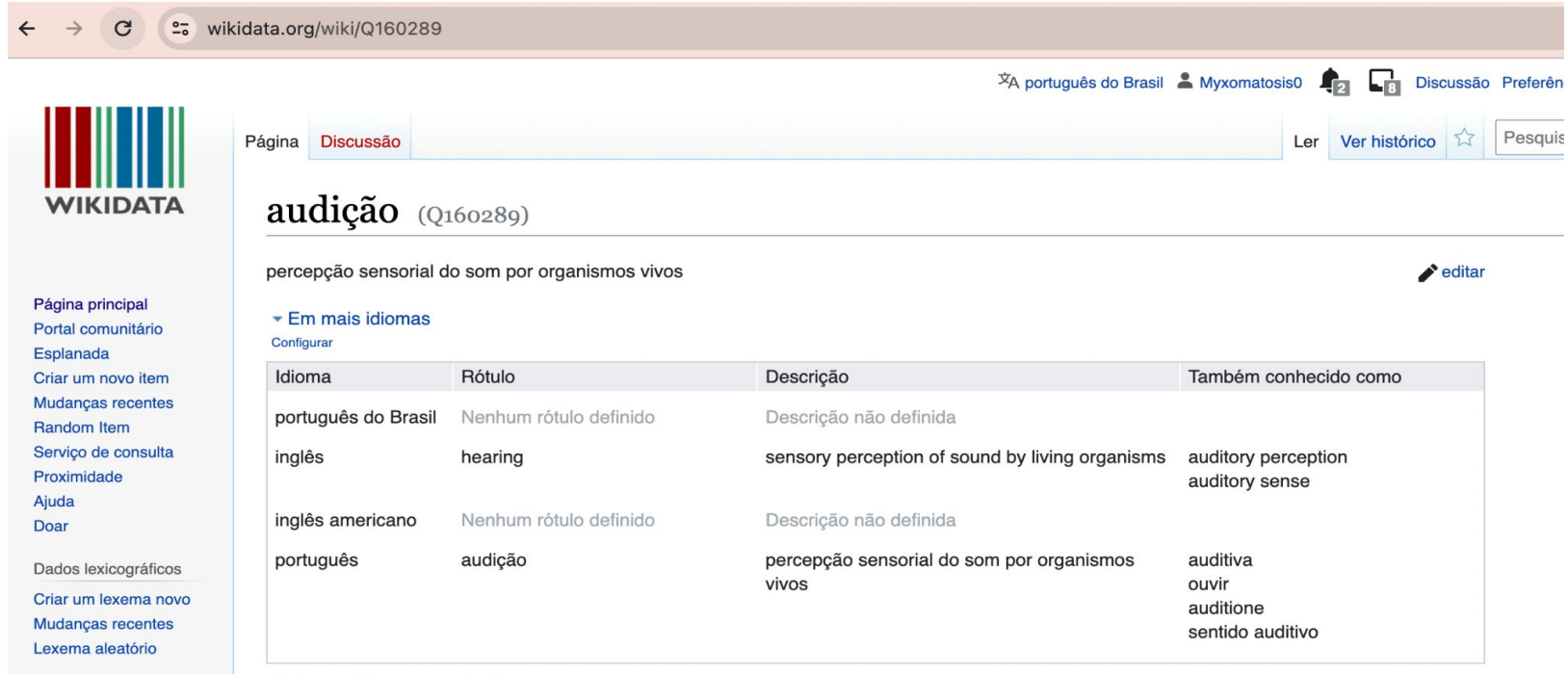

Ferramentas

Todos os idiomas introduzidos

### **Um item no Wikidata: labels**

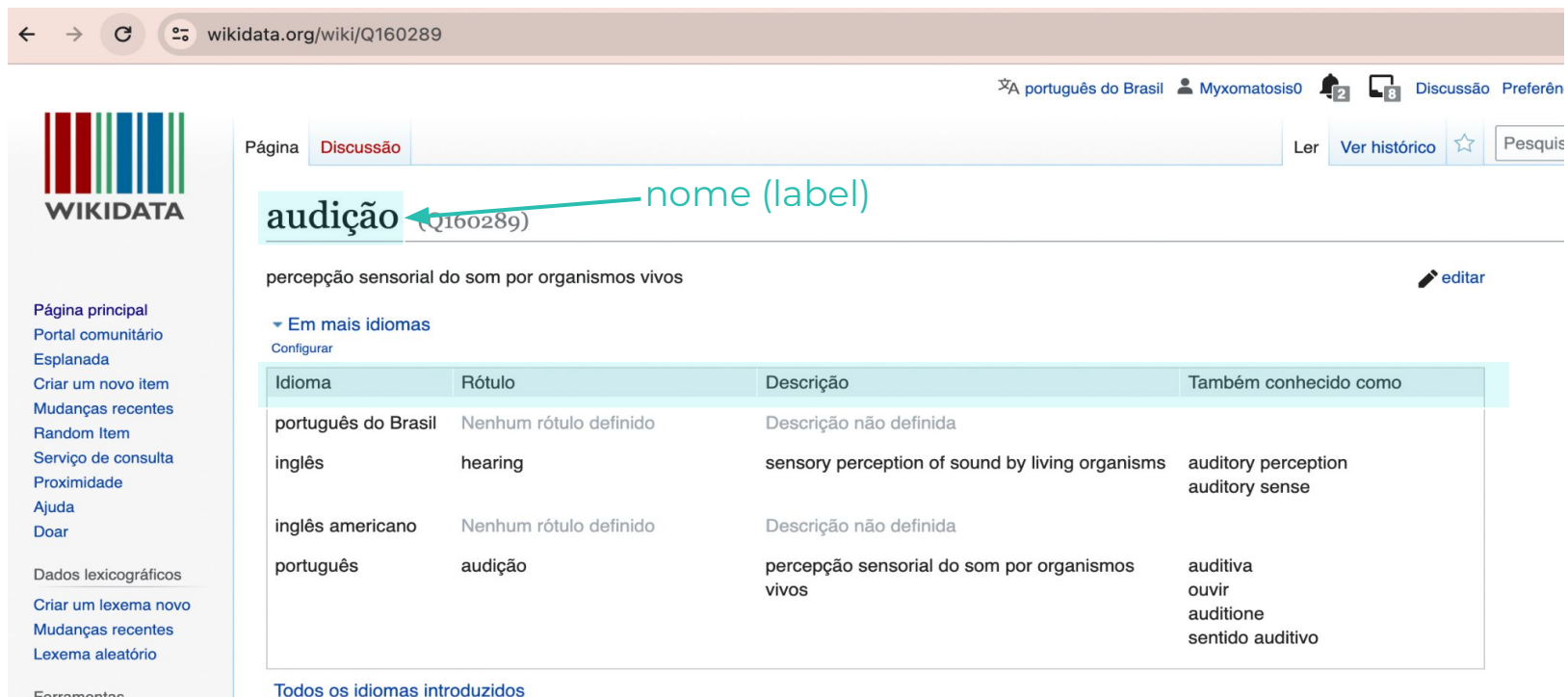

Ferramentas

### **Um item no Wikidata: labels**

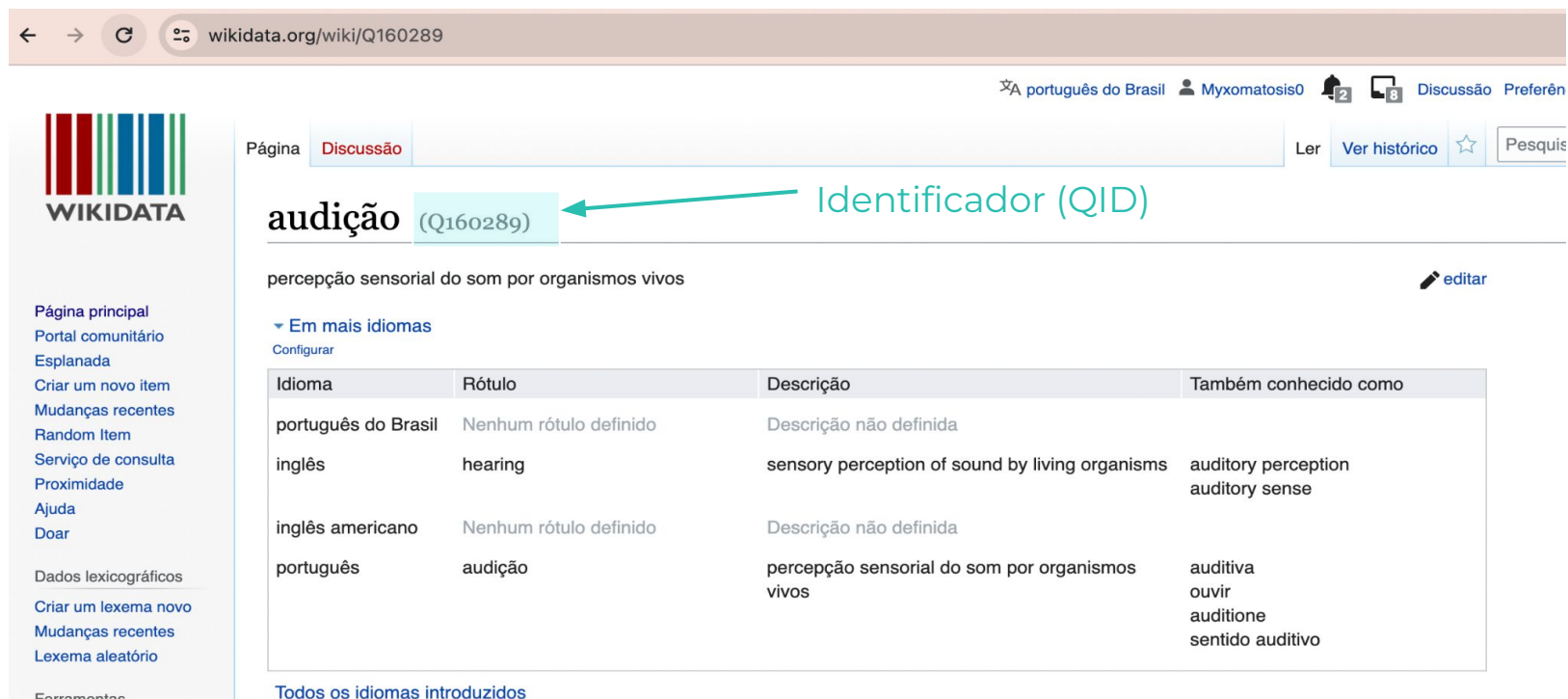

Ferramentas

### **Um item no Wikidata: declarações**

#### Declarações

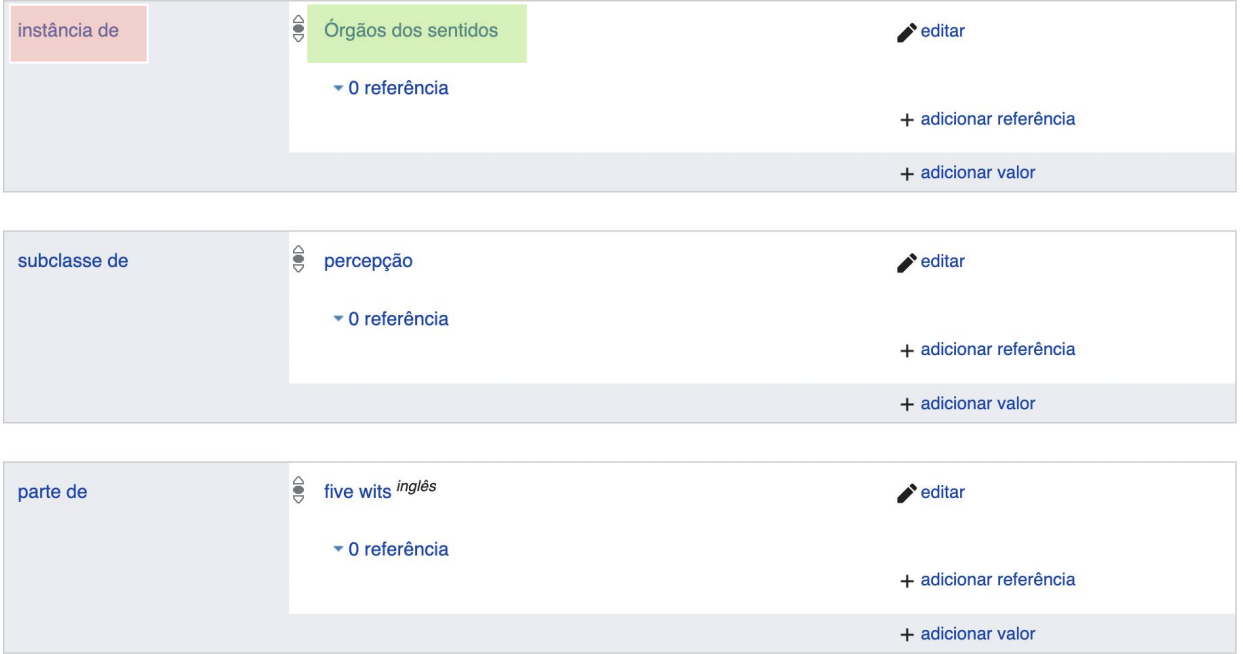

● dados ligados como declarações na forma de triplas de "sujeito, predicado e objeto"

"audição é uma instância de órgão dos sentidos."

<https://www.wikidata.org/wiki/Q160289>

#### **Instância**

O sujeito é um membro e exemplo particular daquela classe

**x**

#### **Subclasse**

Grupo específico de elementos pertencentes a um grupo mais genérico

### **Instância**

#### O Garfield é uma instância de um gato.

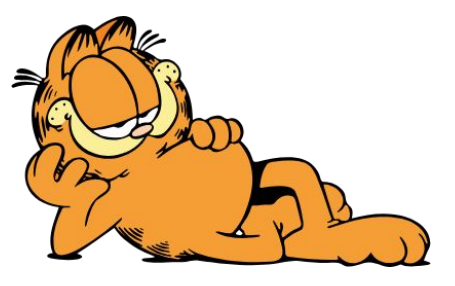

#### **x**

### **Subclasse**

#### Gato persa é uma subclasse de gato.

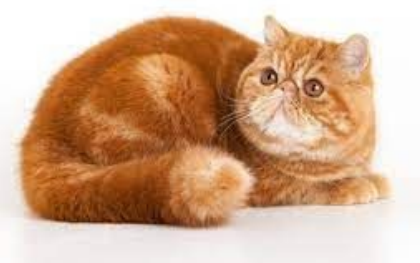

### **Um item no Wikidata: declarações**

#### Declarações

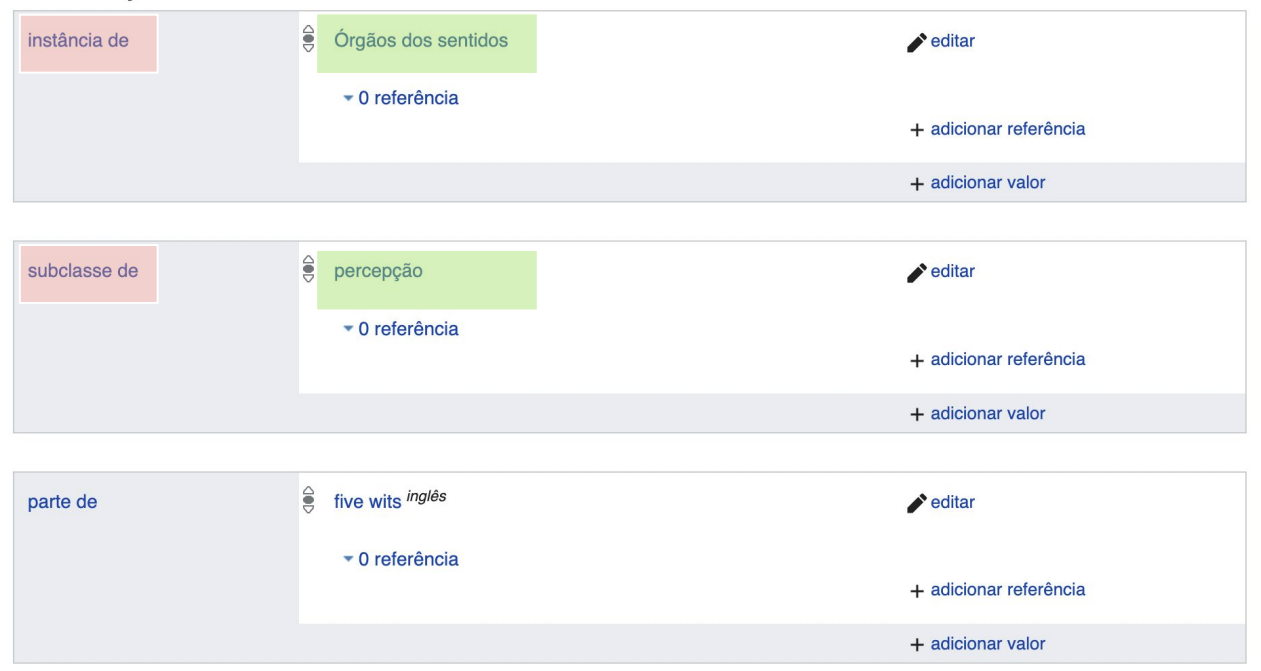

Audição é instância de órgão dos sentidos, e uma subclasse de percepção.

#### <https://www.wikidata.org/wiki/Q160289>

### **LEditando um item**

#### Declarações

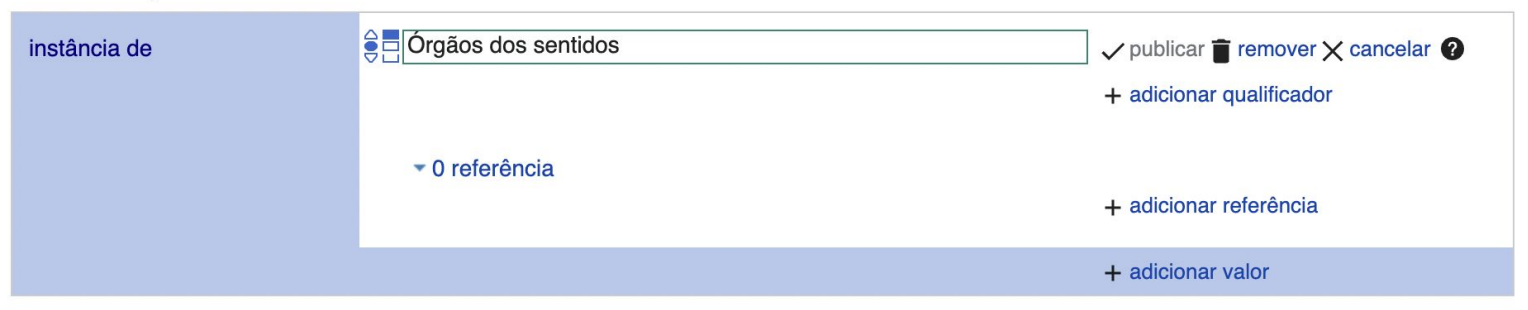

Vamos ver diretamente no Wikidata!

(Editar com palavras, códigos, referências)

<https://www.wikidata.org/wiki/Q160289>

## **Também é possível editar muitos itens de uma só vez**

Utilizando Quickstatements – que envolve pouco código.

[https://docs.google.com/presentation/d/1mAC](https://docs.google.com/presentation/d/1mAC_Tfn8GzFcnbzB8nWfrlxMAibvQ07M7x0SyZJX9yg/edit?usp=sharing) [\\_Tfn8GzFcnbzB8nWfrlxMAibvQ07M7x0SyZJX9](https://docs.google.com/presentation/d/1mAC_Tfn8GzFcnbzB8nWfrlxMAibvQ07M7x0SyZJX9yg/edit?usp=sharing) [yg/edit?usp=sharing](https://docs.google.com/presentation/d/1mAC_Tfn8GzFcnbzB8nWfrlxMAibvQ07M7x0SyZJX9yg/edit?usp=sharing)

# **Como o Wikidata pode ser útil para você?**

#### **O Wikidata permite criar listas que se atualizam sozinhas**

Lista de escritoras Portugue sas sem artigo na Wikipédia sobre elas

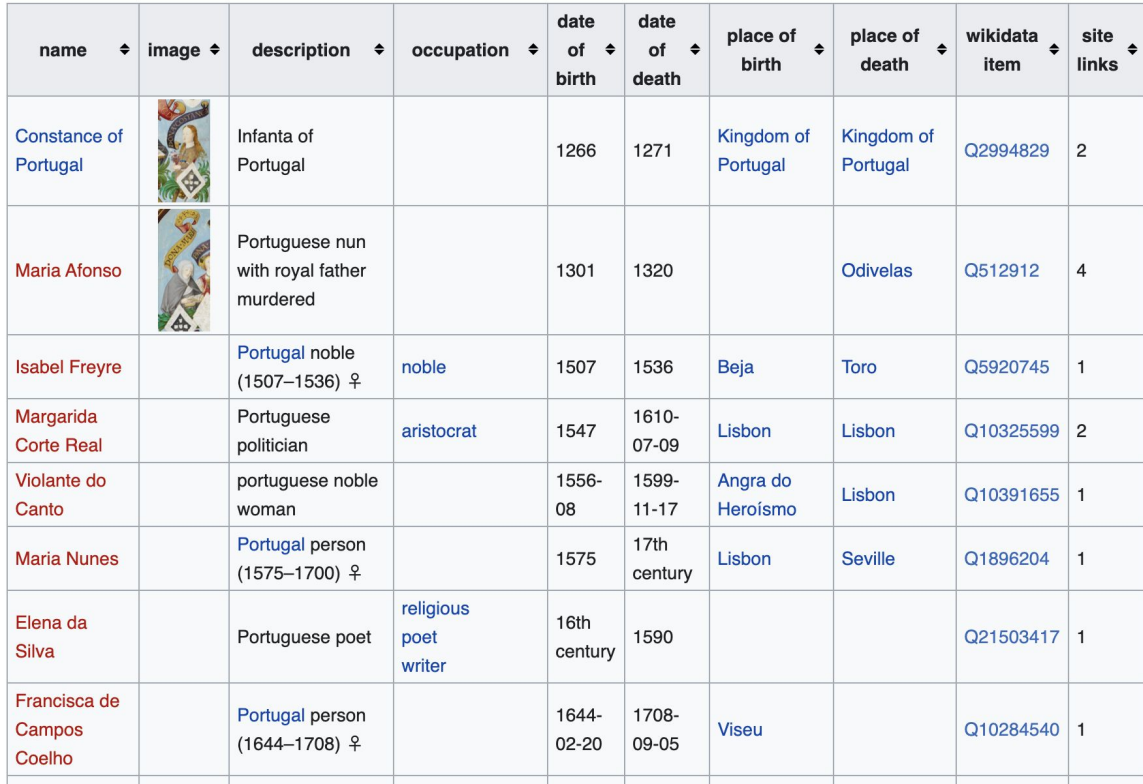

[https://en.wikipedia.org/wiki/Wikipedia:WikiProject\\_Women\\_in\\_Red/Missing\\_articles\\_by\\_nationality/Portugal](https://en.wikipedia.org/wiki/Wikipedia:WikiProject_Women_in_Red/Missing_articles_by_nationality/Portugal)

### **Também é possível criar visualizações interessantes**

Gêneros literários no Wikidata (por quantidade de itens)

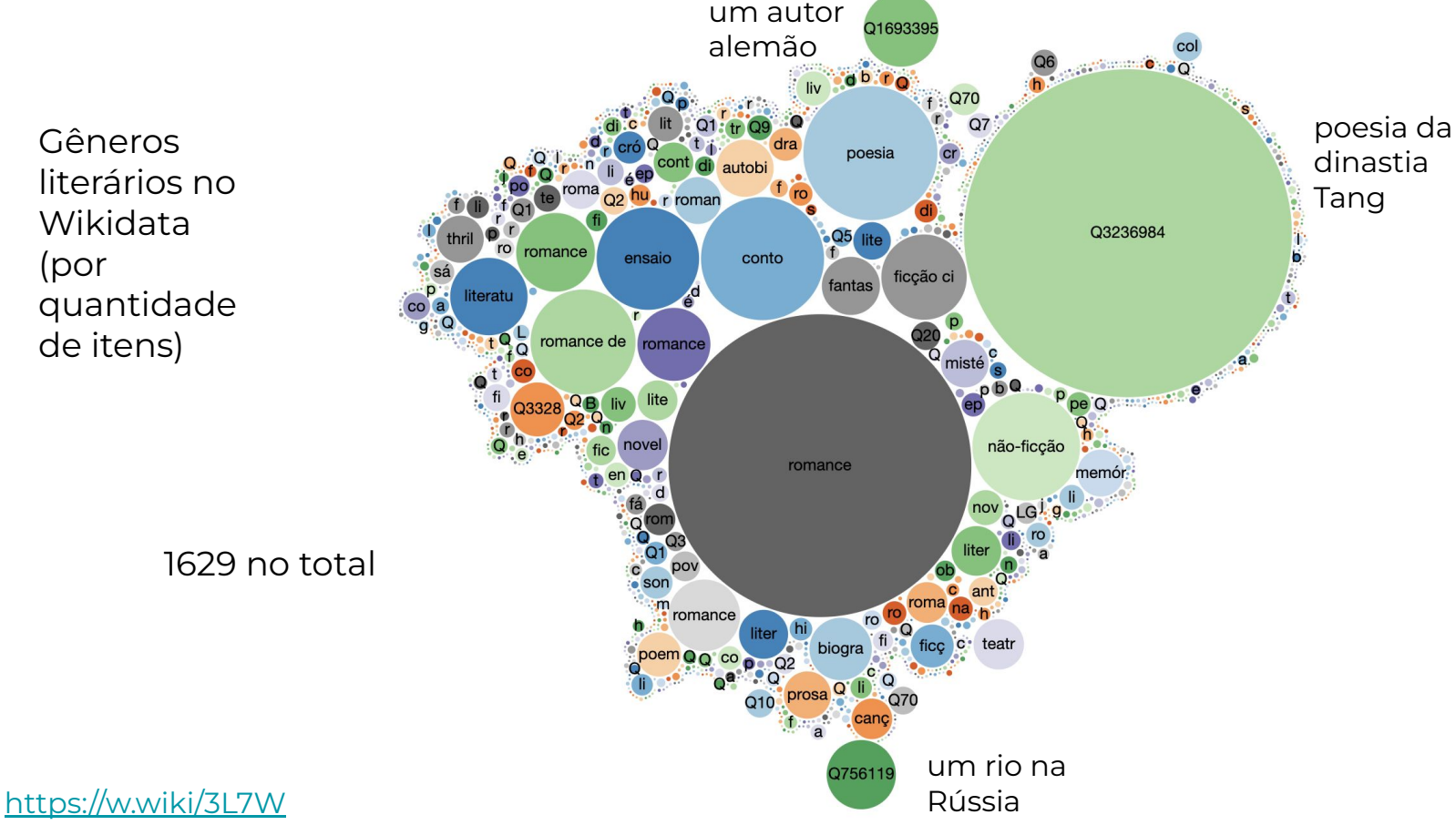

Campo de trabalho de funcionários da USP (752)

<https://w.wiki/7vkS>

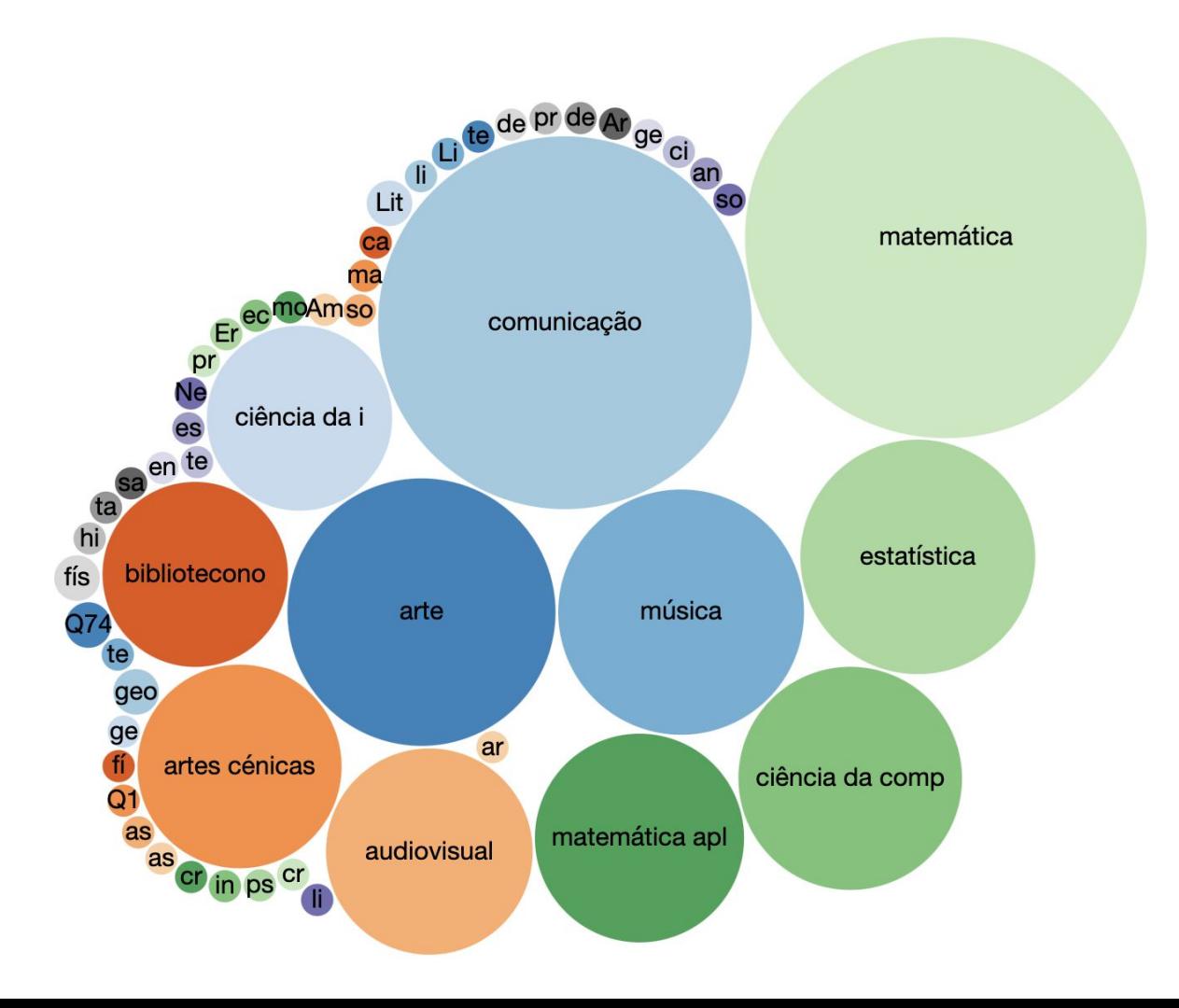

### **E linhas do tempo**

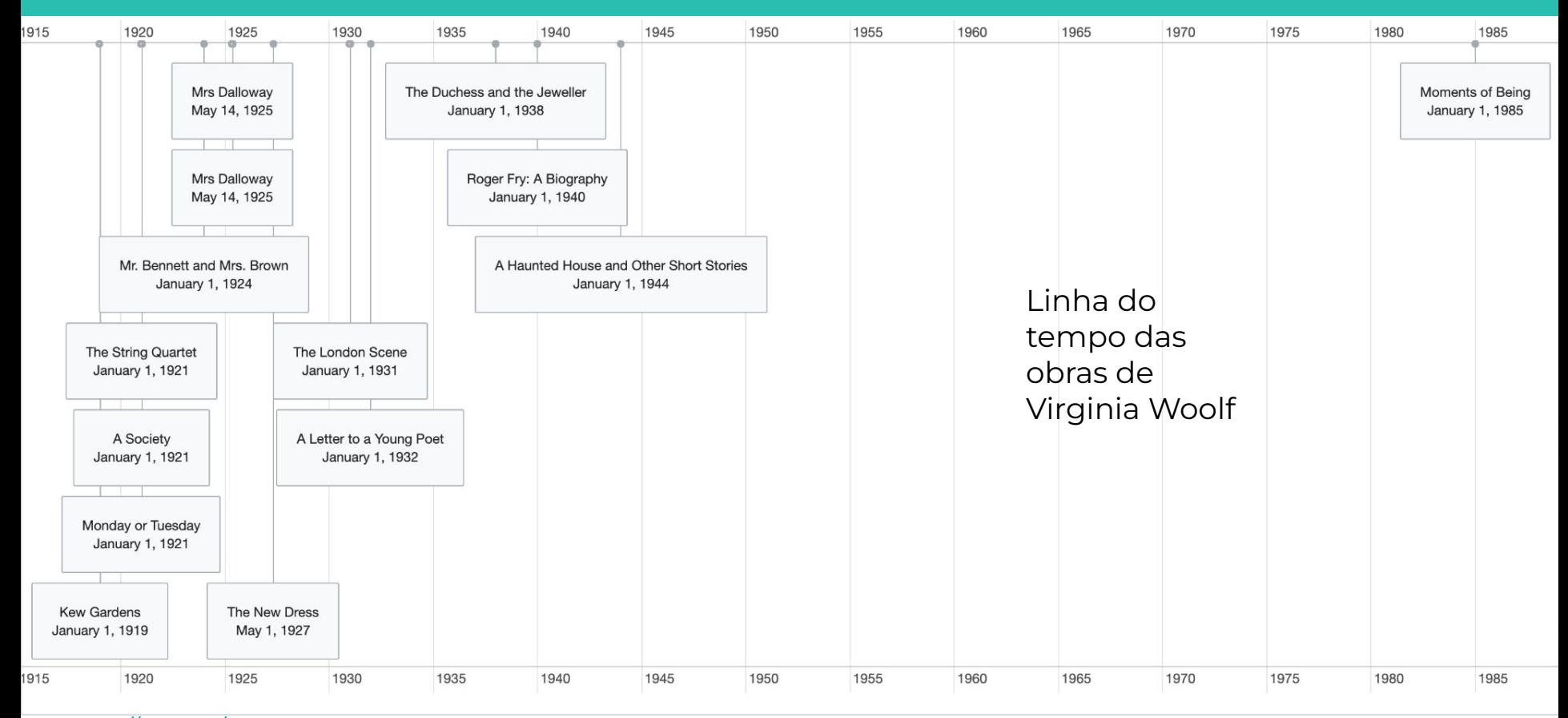

<https://w.wiki/3L7Q>

### **Exemplo prático**

Mostrar (ao vivo) como editar uma query simples de gerar visualização para mudar o que ela está mostrando.

A intenção é mostrar que não é preciso saber fazer nada do zero – é possível fazer muitas coisas legais editando códigos já existentes.

### **SPARQL**

Linguagem de consulta RDF (Estrutura de Descrição de Recursos), utilizada para realizar consultas ao Wikidata

Editor de código <https://query.wikidata.org>

#### Editor visual

[https://query.wikidata.org/q](https://query.wikidata.org/querybuilder/) [uerybuilder/](https://query.wikidata.org/querybuilder/)

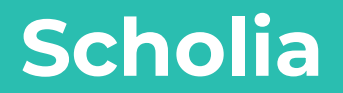

#### **O que é o Scholia?**

Projeto que usa dados do Wikidata para gerar visualizações de informações bibliográficas e perfis acadêmicos (de pessoas e instituições)

<https://scholia.toolforge.org/>

### **Linha do tempo das Scholia de audição**

Autores sobre o tópico cujas publicações têm os maiores scores

<https://scholia.toolforge.org/topic/Q160289>

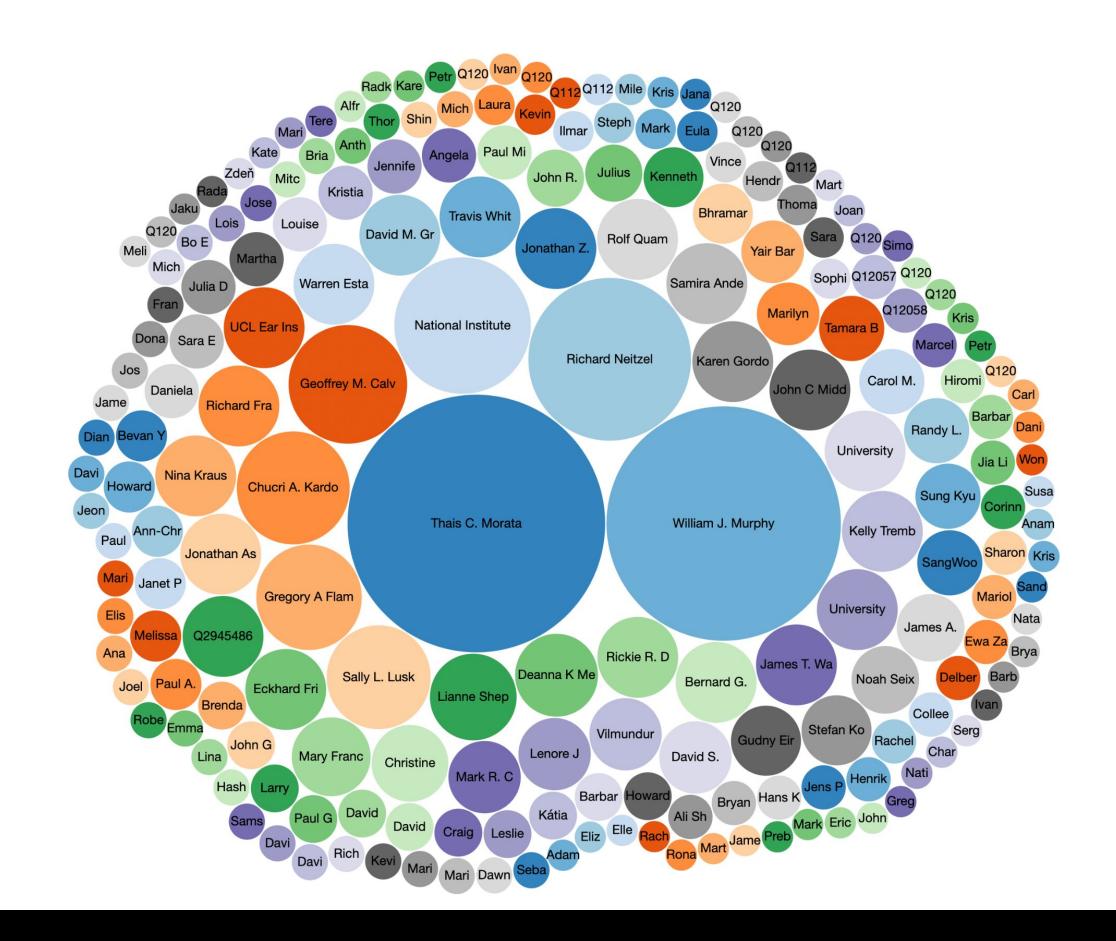

#### **Usando o Scholia**

#### **SCHOLIA** Author Work ▼ Organization ▼ Location ▼ Event ▼ Project ▼ Award Topic ▼ Tools ▼ Help ▼

Scholia is a service that creates visual scholarly profiles for topics, people, organizations, species, chemicals, etc using bibliographic and other information in Wikidata, More info...

Scholia relies on Wikidata, and Wikidata contains only a limited albeit growing subset of the corpus of scholarly literature, its authors and citations. Read more about the limitations in the FAQ or check the statistics.

#### **Search**

Search for a scientist, topic, publication, organization, award, event, etc.

Search

#### **Examples**

#### **Profiles**

#### **Denny Vrandečić**

View the researcher profile for the Semantic Web researcher Denny Vrandečić. It shows his papers, coauthors, etc.

#### <https://w.wiki/7vSp>

#### **Combinations**

Scholia can show multiple items together.

#### **Technical University of Denmark and University College London**

Compare two or more organizations. Here a comparison between two

#### **Redirects**

Linha do

obras de

If you know the external identifier of a concept, then Scholia can make a lookup based on it:

#### twitter/utafrith

Look up by Twitter username @utafrith. This will identify the

#### **Linha do Scholia**

**SCHOLIA** 

Author Work ▼ Organization ▼ Location ▼ Event ▼ Project ▼ Award Topic ▼ Tools ▼ Help ▼

Scholia is a service that creates visual scholarly profiles for topics, people, organizations, species, chemicals, etc using bibliographic and other information in Wikidata. More info...

Scholia relies on Wikidata, and Wikidata contains only a limited albeit growing subset of the corpus of scholarly literature, its authors and citations. Read more about the limitations in the FAQ or check the statistics.

#### **Search**

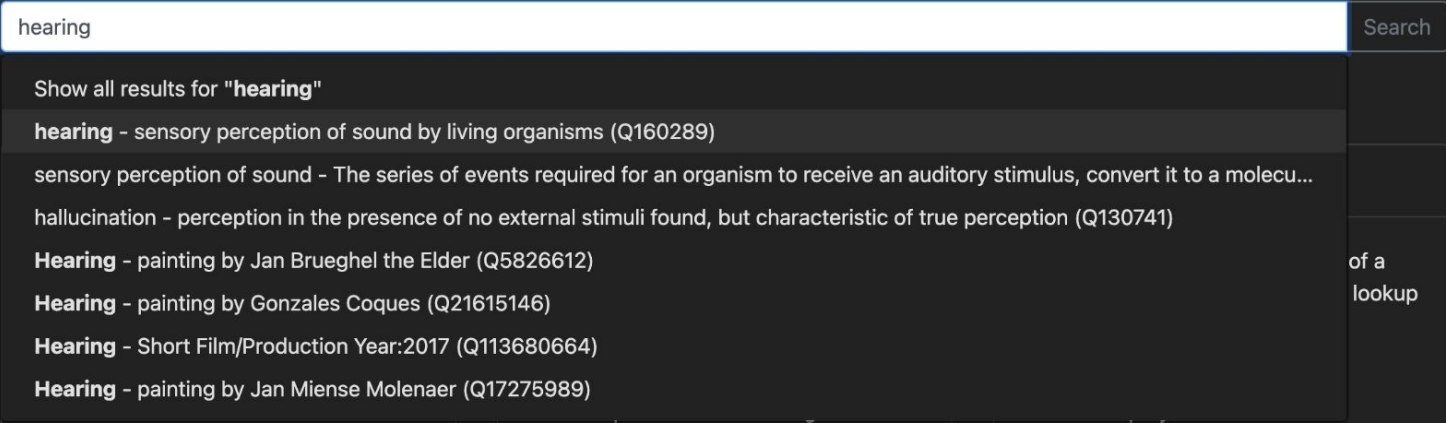

# **Linha do tempo das É possível comparar temas**

implante coclear

<https://scholia.toolforge.org/topic/Q724965>

perda auditiva

<https://scholia.toolforge.org/topic/Q16035842>

busca combinada sobre itens que mencionam implante coclear + perda auditiva

[https://scholia.toolforge.org/topic](https://scholia.toolforge.org/topics/Q724965,Q16035842)**s**/Q724965,Q16035842

### **Linha do tempo das Ou pesquisar um tema dentro de outro**

Universidade da Costa Rica

<https://scholia.toolforge.org/organization/Q1305486>

Mordidas de cobra

<https://scholia.toolforge.org/topic/Q68854>

busca combinada sobre itens relacionados à Universidade da Costa rica + mordidas de cobra

[https://scholia.toolforge.org/organization/Q1305486/topi](https://scholia.toolforge.org/organization/Q1305486/topic/Q68854) [c/Q68854](https://scholia.toolforge.org/organization/Q1305486/topic/Q68854)

#### **Tópicos dos trabalhos dos ganhadores do Nobel de Química**

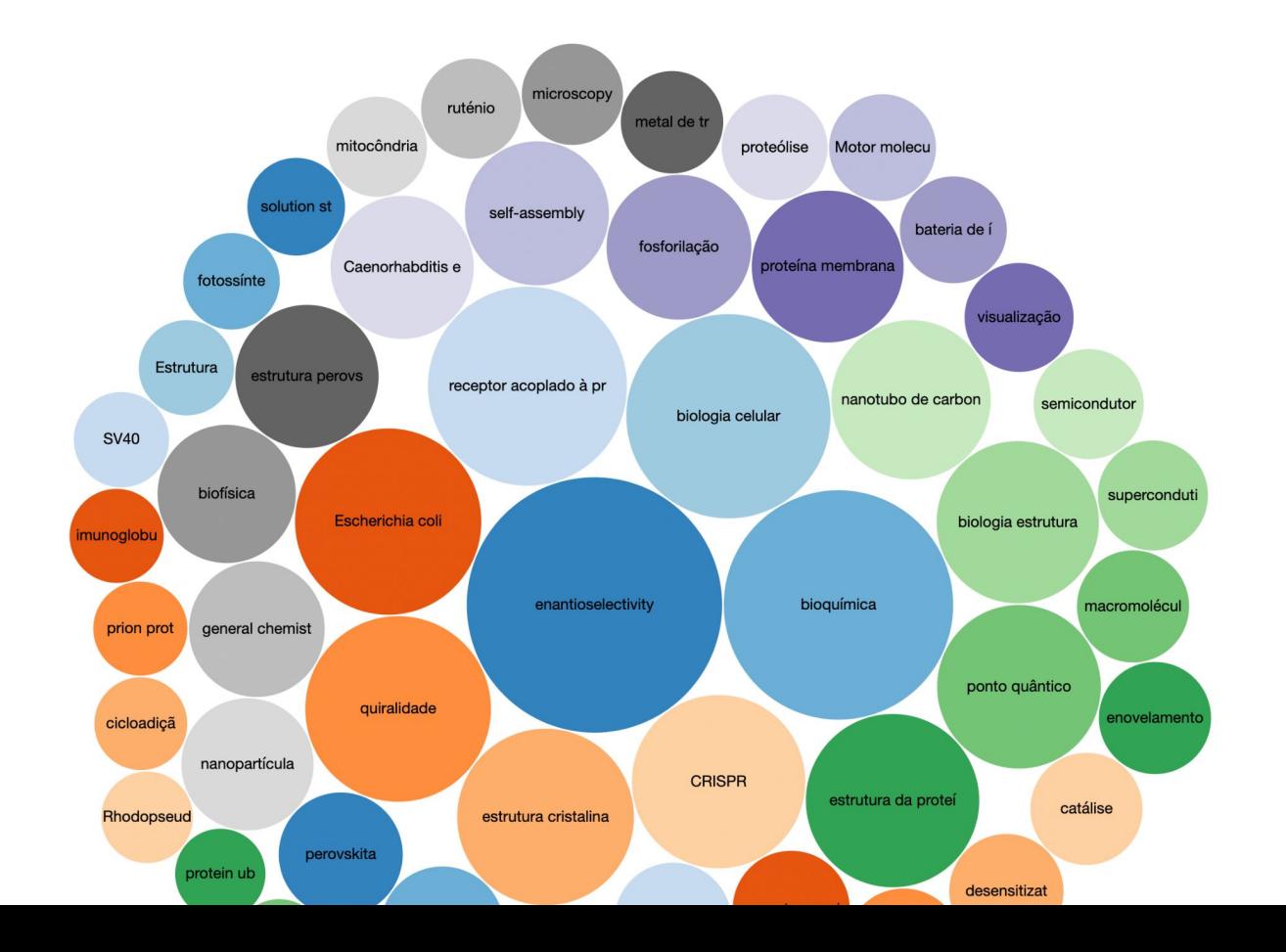

<https://w.wiki/7vSp>

## **Limitações**

Os dados no Wikidata não são completos – por isso precisamos de sua ajuda para continuar melhorando a plataforma.

Em sua apresentação, a Erika entrará em mais detalhes sobre os vieses presentes no Wikidata.

#### **Mão na massa**

[https://docs.google.com/spr](https://docs.google.com/spreadsheets/d/1U3YjldWf8EUwkomS2cnJ4n-_RE1rkBL0NWOhJRxZXjY/edit?usp=sharing) [eadsheets/d/1U3YjldWf8EU](https://docs.google.com/spreadsheets/d/1U3YjldWf8EUwkomS2cnJ4n-_RE1rkBL0NWOhJRxZXjY/edit?usp=sharing) [wkomS2cnJ4n-\\_RE1rkBL0N](https://docs.google.com/spreadsheets/d/1U3YjldWf8EUwkomS2cnJ4n-_RE1rkBL0NWOhJRxZXjY/edit?usp=sharing) [WOhJRxZXjY/edit?usp=shar](https://docs.google.com/spreadsheets/d/1U3YjldWf8EUwkomS2cnJ4n-_RE1rkBL0NWOhJRxZXjY/edit?usp=sharing) [ing](https://docs.google.com/spreadsheets/d/1U3YjldWf8EUwkomS2cnJ4n-_RE1rkBL0NWOhJRxZXjY/edit?usp=sharing)

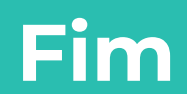